# *peek and isEmpty*

- Property we want: If there has been a **push** and no **pop**, then **isEmpty** returns **false**
- With **peek** as written, property can be violated how?

```
E ans = pop();
      push(ans);
      return ans;
                            push(x)
                            boolean b = i sEmpty()
Time
        Thread 1 (peek) Thread 2
```
# *peek and isEmpty*

- Property we want: If there has been a **push** and no **pop**, then **isEmpty** returns **false**
- With **peek** as written, property can be violated how?

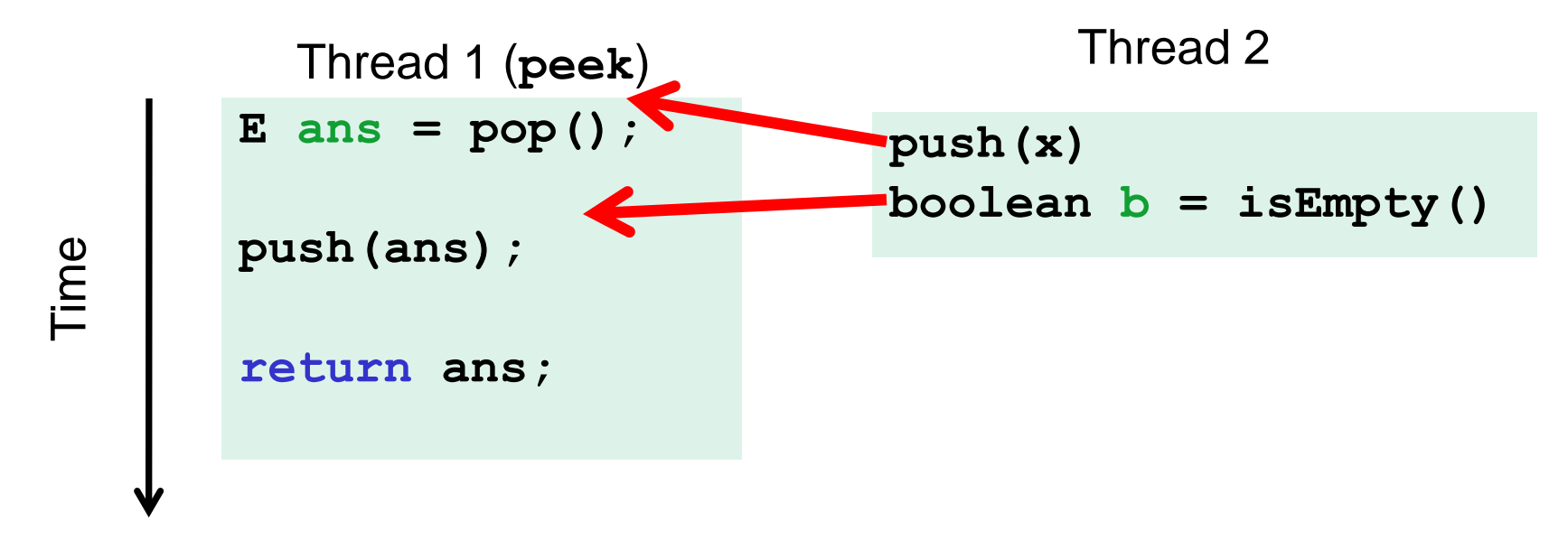

### *peek and push*

- Property we want: Values are returned from **pop** in LIFO order
- With **peek** as written, property can be violated how?

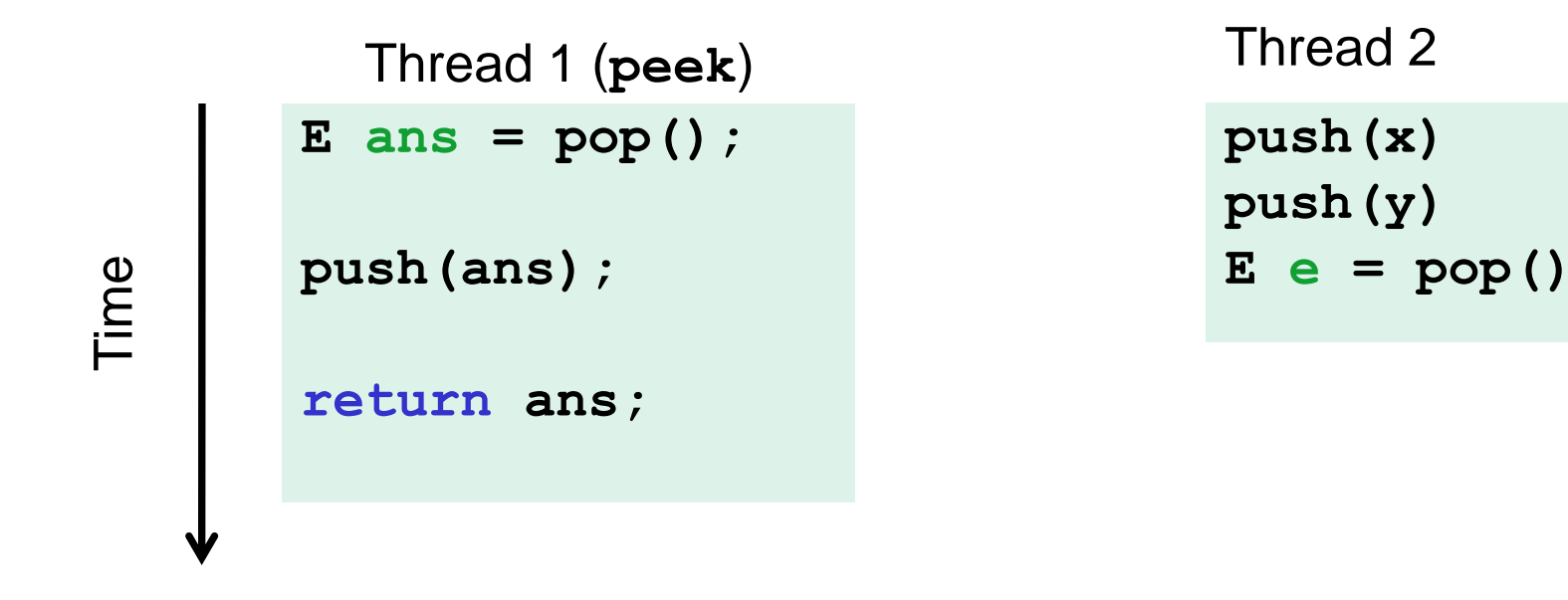

### *peek and push*

- Property we want: Values are returned from **pop** in LIFO order
- With **peek** as written, property can be violated how?

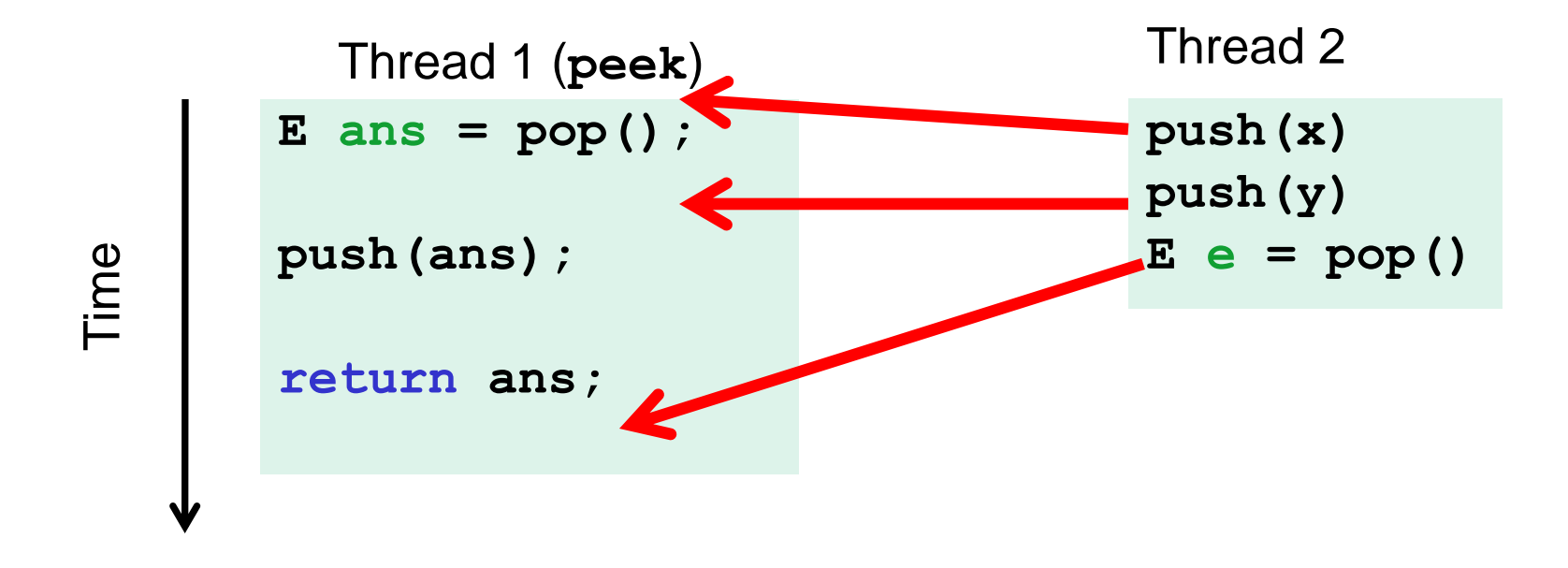

## *peek and pop*

- Property we want: Values are returned from **pop** in LIFO order
- With **peek** as written, property can be violated how?

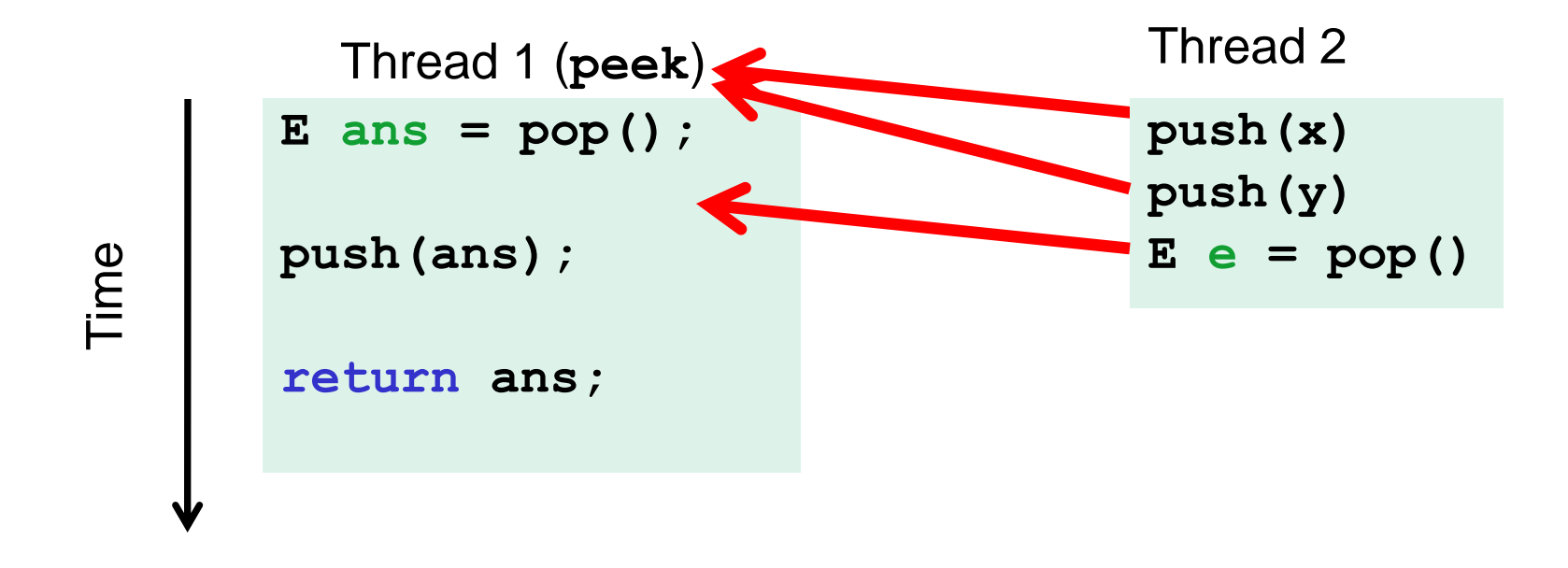

### *peek and peek*

- Property we want: **peek** does not throw an exception if number of pushes exceeds number of pops
- With **peek** as written, property can be violated how?

**E ans = pop(); push(ans); return ans;** Time Thread 2 **E ans = pop(); push(ans); return ans;** Thread 1 (**peek**)

### *peek and peek*

- Property we want: **peek** doesn't throw an exception if number of pushes exceeds number of pops
- With **peek** as written, property can be violated how?

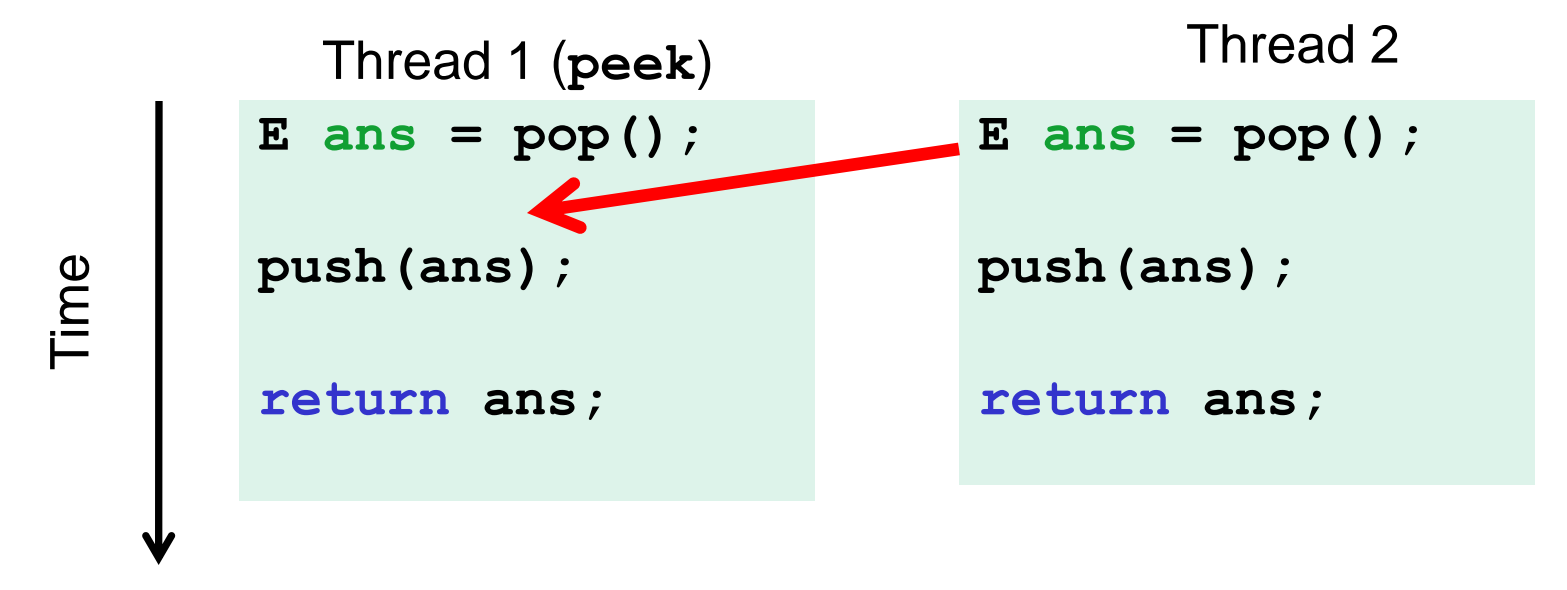